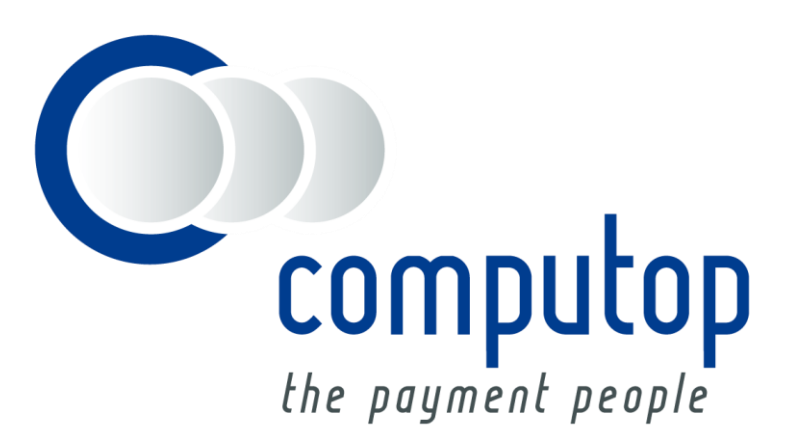

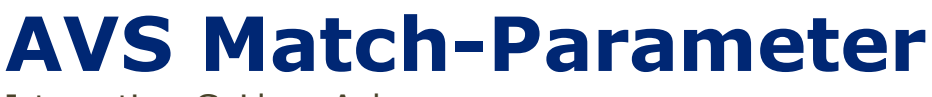

Integration Guide – Anhang

Version 6.2.1

Stand: 04.10.2016

#### **Dokumenthistorie**

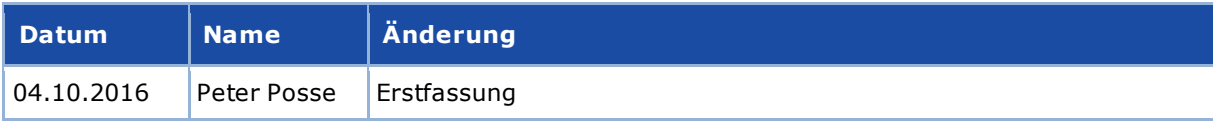

# AVS MATCH-PARAMETER

Verschiedene Anbindungen für eine Kreditkartenzahlung ermöglichen eine Adressprüfung. Das Ergebnis wird als Code im Parameter **Match** zurückgegeben. Folgende Tabellen erklären die Bedeutung der jeweiligen Rückgabewerte für die einzelnen Anbindungen.

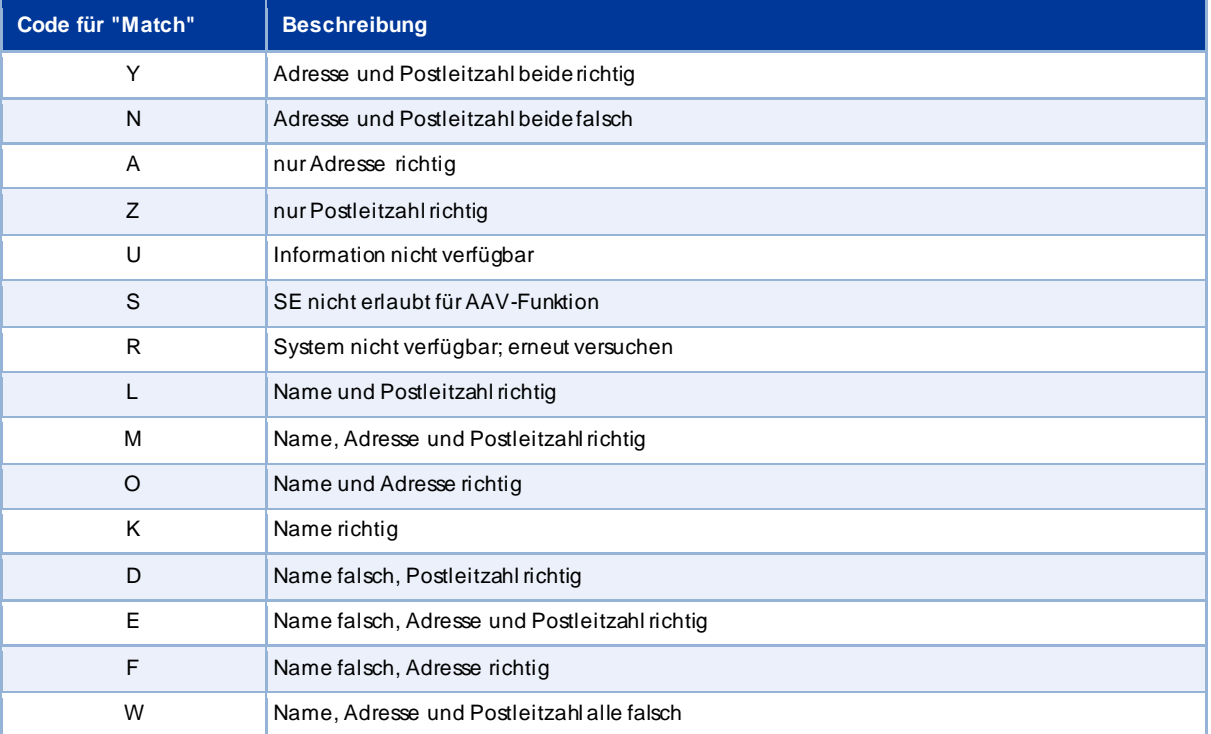

Folgende AVS Parameter werden bei American Express via **CAPN** zurückgegeben:

Folgende AVS Parameter werden bei VISA Karten via **Global Payments (Omnipay)** zurückgegeben:

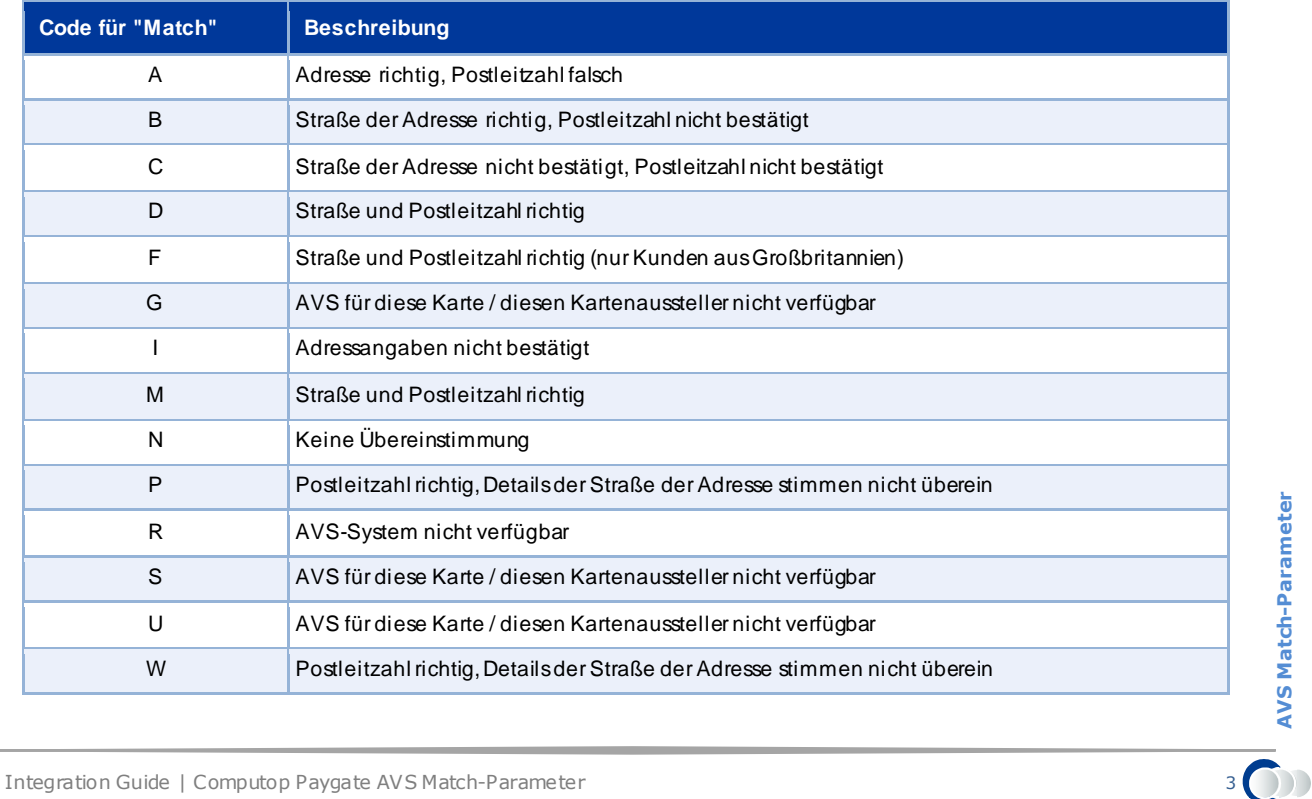

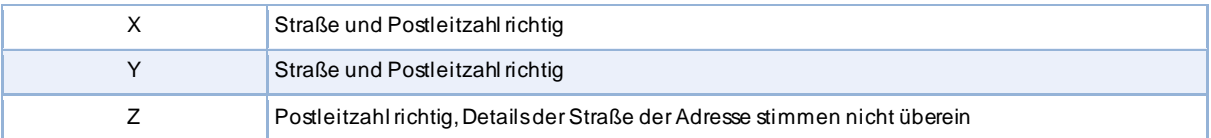

# Folgende AVS Parameter werden bei MasterCard Karten via **Global Payments (Omnipay)** zurückgegeben:

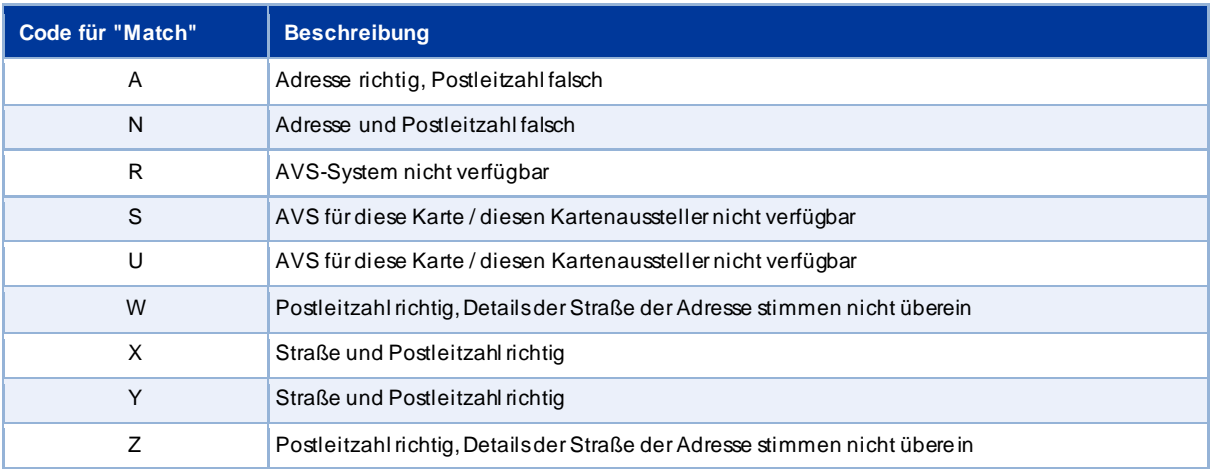

# Folgende AVS Parameter werden bei American Express via **GICC** zurückgegeben:

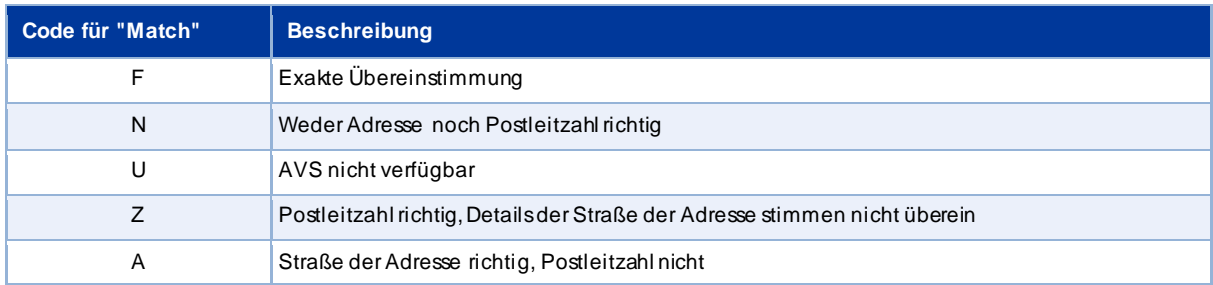

### Folgende AVS Parameter werden bei **Barclaycards** für alle Karten zurückgegeben:

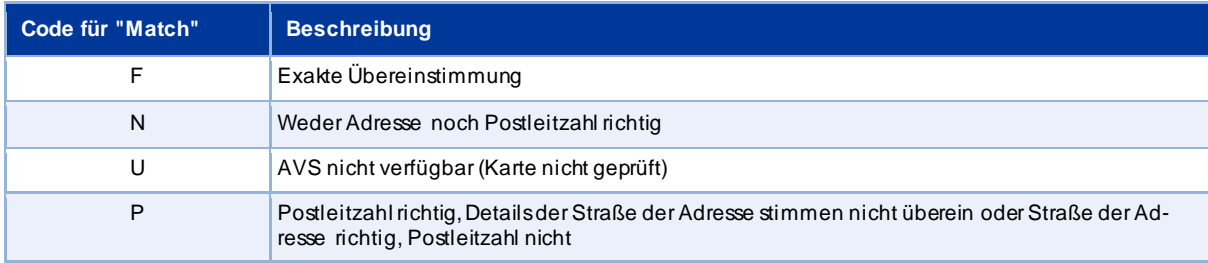

### Folgende AVS Parameter werden bei **Elavon USA (viaConex)** für alle Karten zurückgegeben:

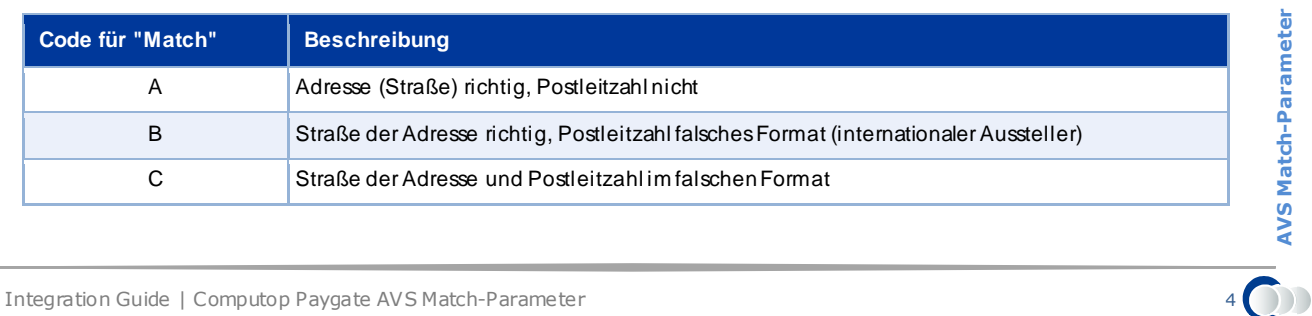

**AVS Match-Parameter**

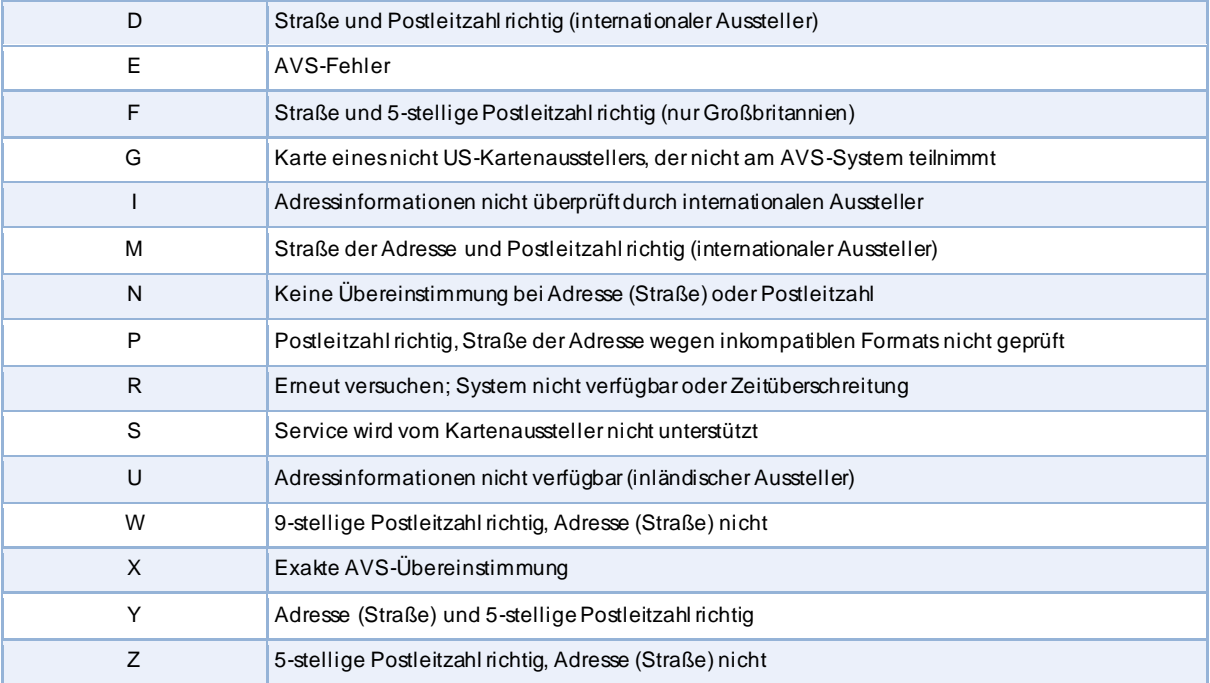

# Folgende AVS Parameter werden bei **Wirecard** für alle Karten zurückgegeben:

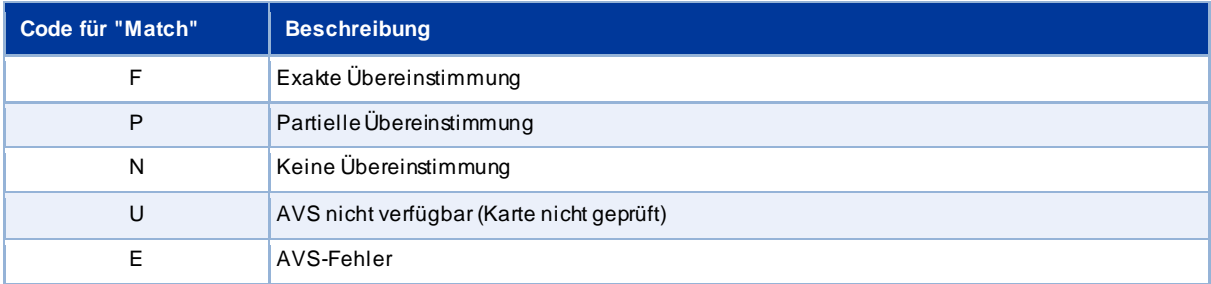

### Folgende AVS Parameter werden bei **PayPalCC** für alle Karten zurückgegeben:

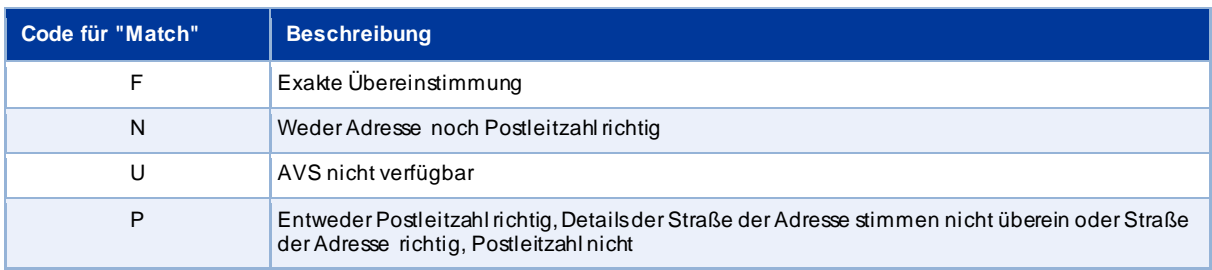

# Folgende AVS Parameter werden bei **Heartland** im vereinfachten AVS-Modus für alle Karten zurückgegeben:

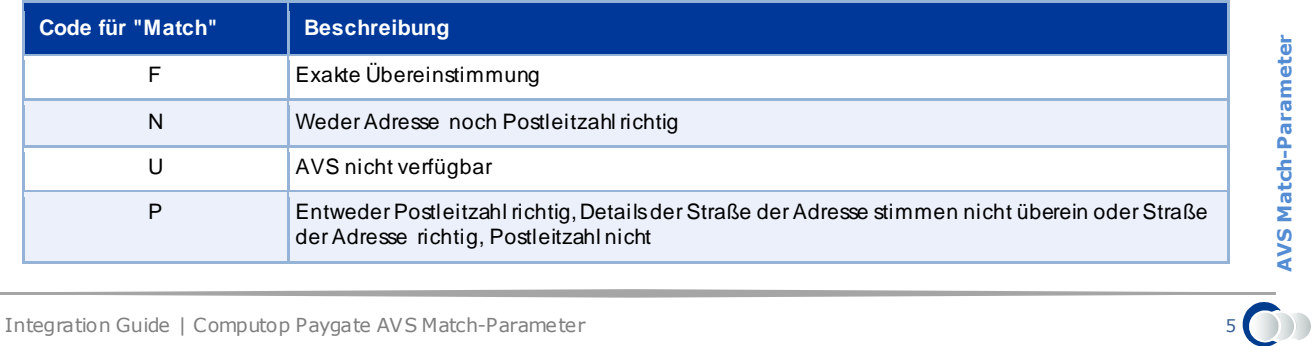

**AVS Match-Parameter**

Folgende AVS Parameter werden bei **Heartland** (nur für Adressen in den USA und Kanada) für alle Karten zurückgegeben (einige Werte nur für VISA und Discover/JSB):

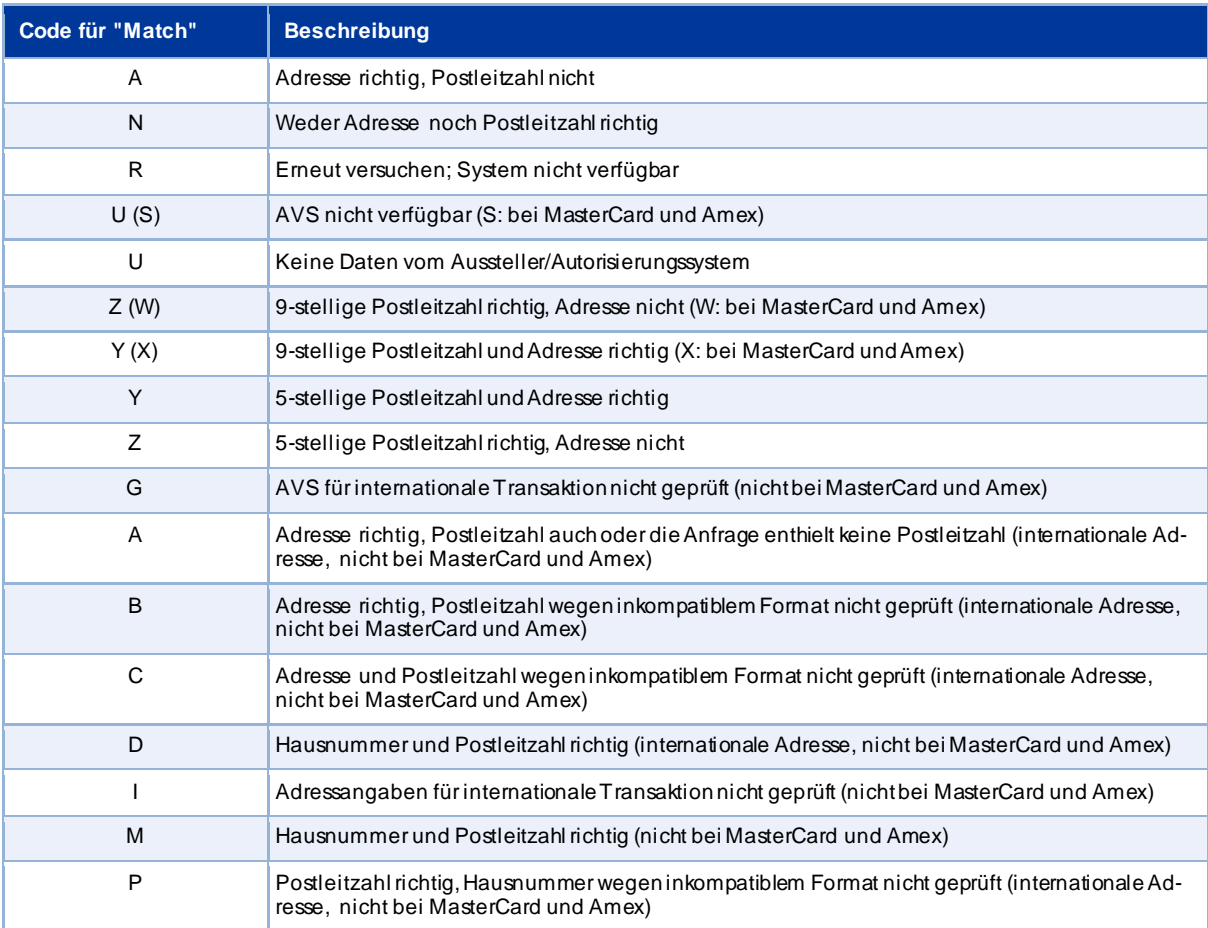

Bei **Chase** wird der ursprüngliche Antwortcode direkt weitergegeben. Dabei funktioniert die Adressprüfung nur für USA, Kanada und Großbritannien. Grundlage ist die übergebene Rechnungsadresse und ein ggf. übergebener Parameter "bdstreet2". Folgende AVS Parameter werden bei Chase für alle Karten zurückgegeben:

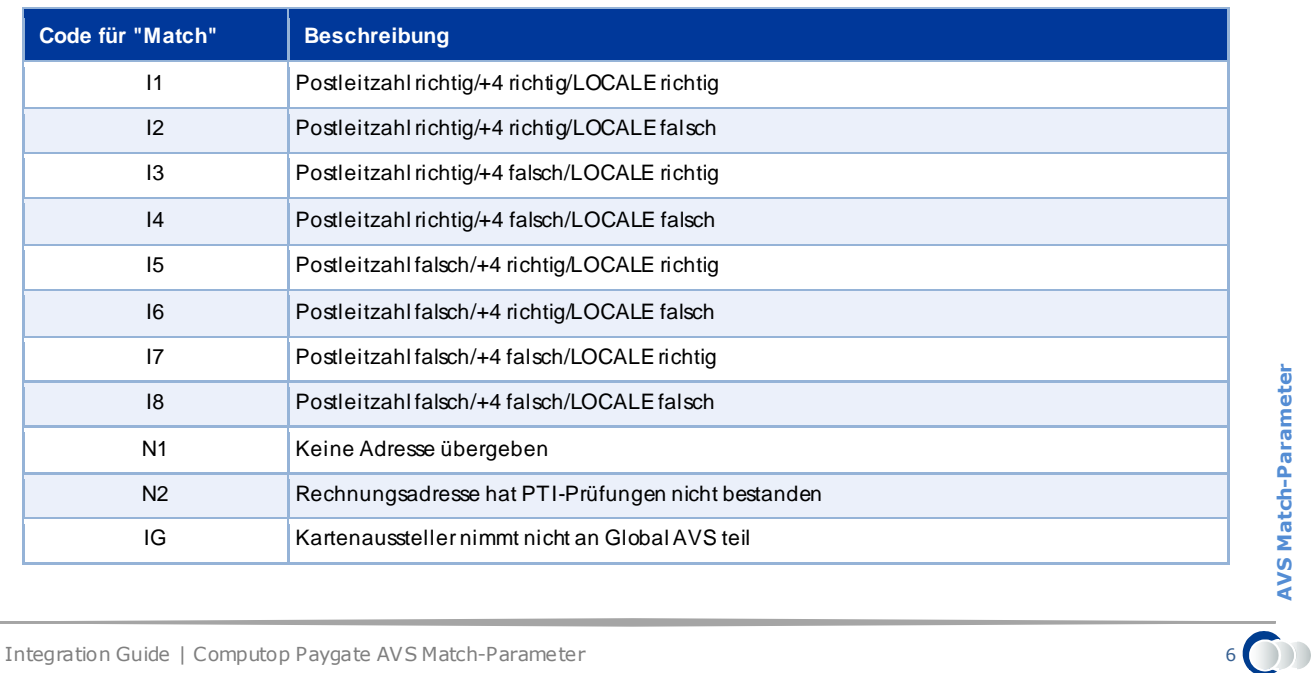

**AVS Match-Parameter**

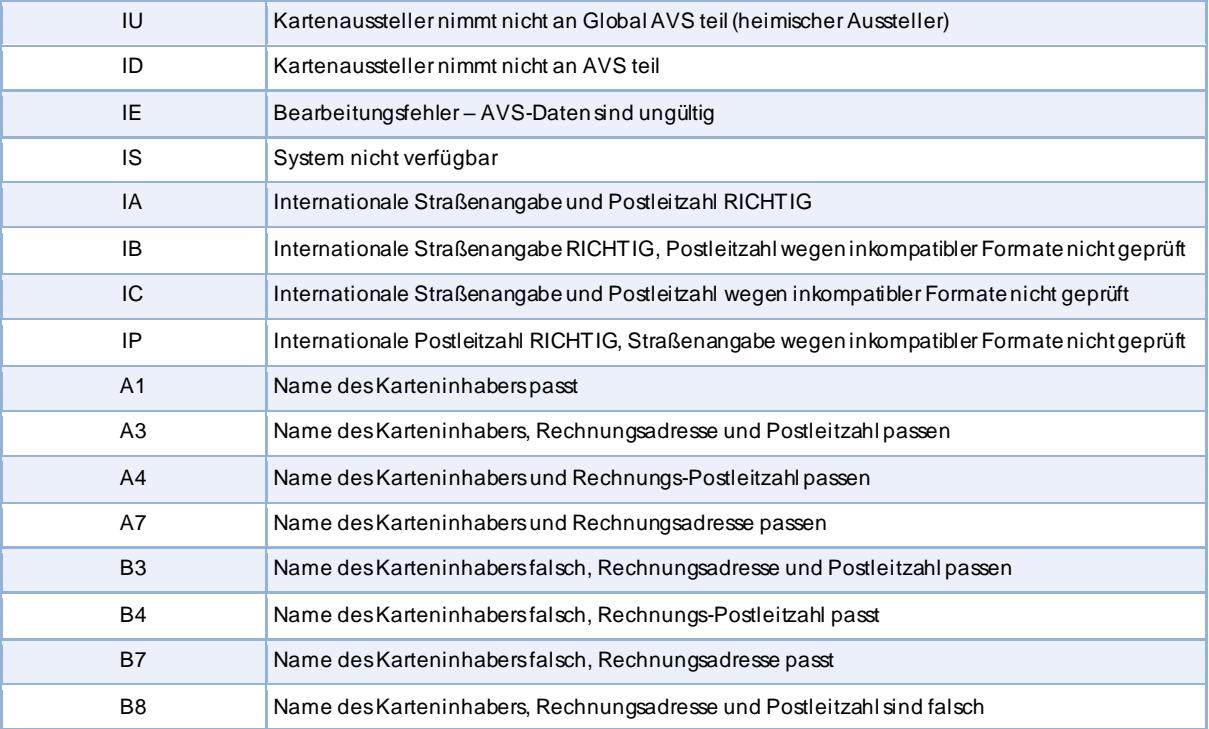

Bei **Vantiv** unterscheiden sich die zurückgegebenen Werte je nach Kreditkarte. Für alle Karten außer Amex werden folgende Parameter als zweistellige Codes zurückgegeben:

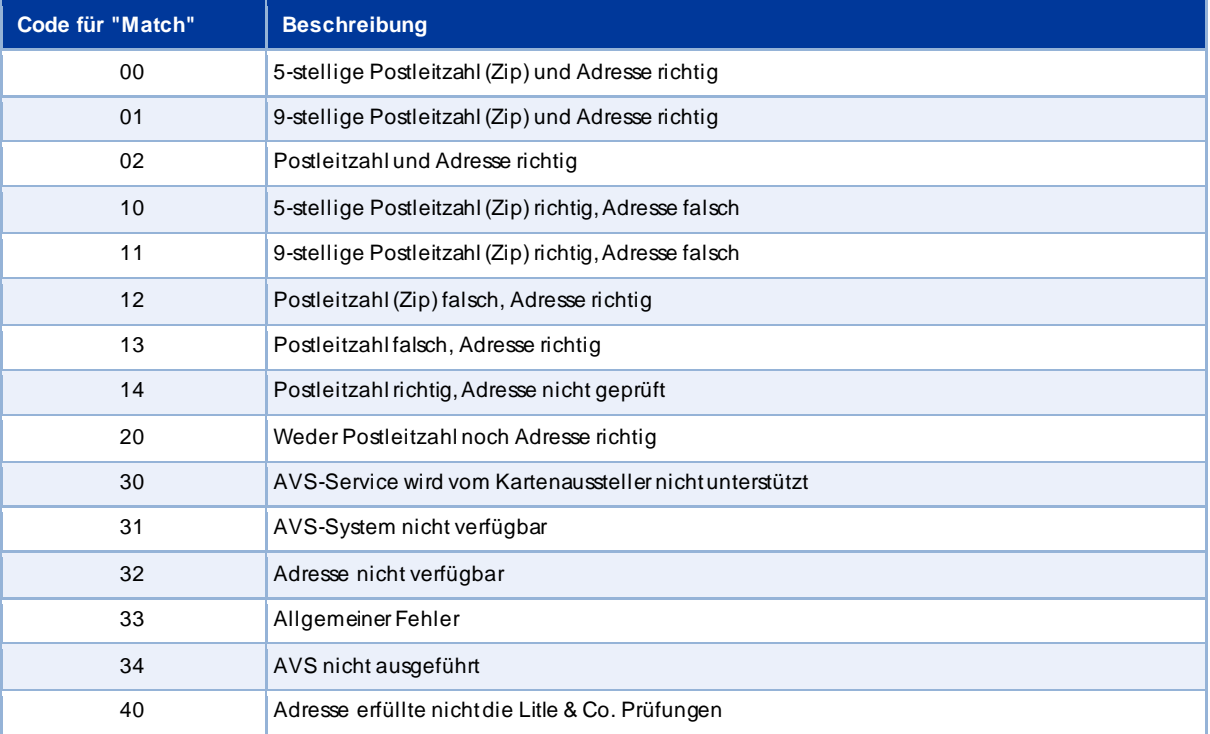

#### Bei Amex über **Vantiv** werden folgende Parameter als dreistellige Codes zurückgegeben:

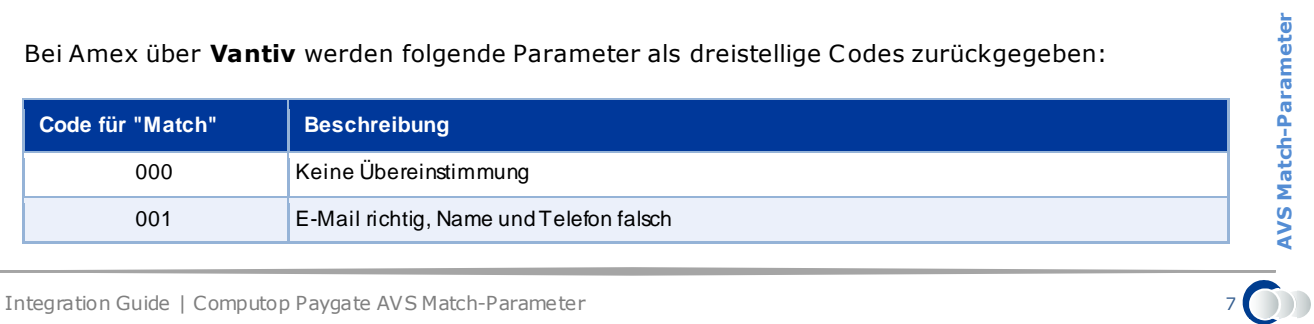

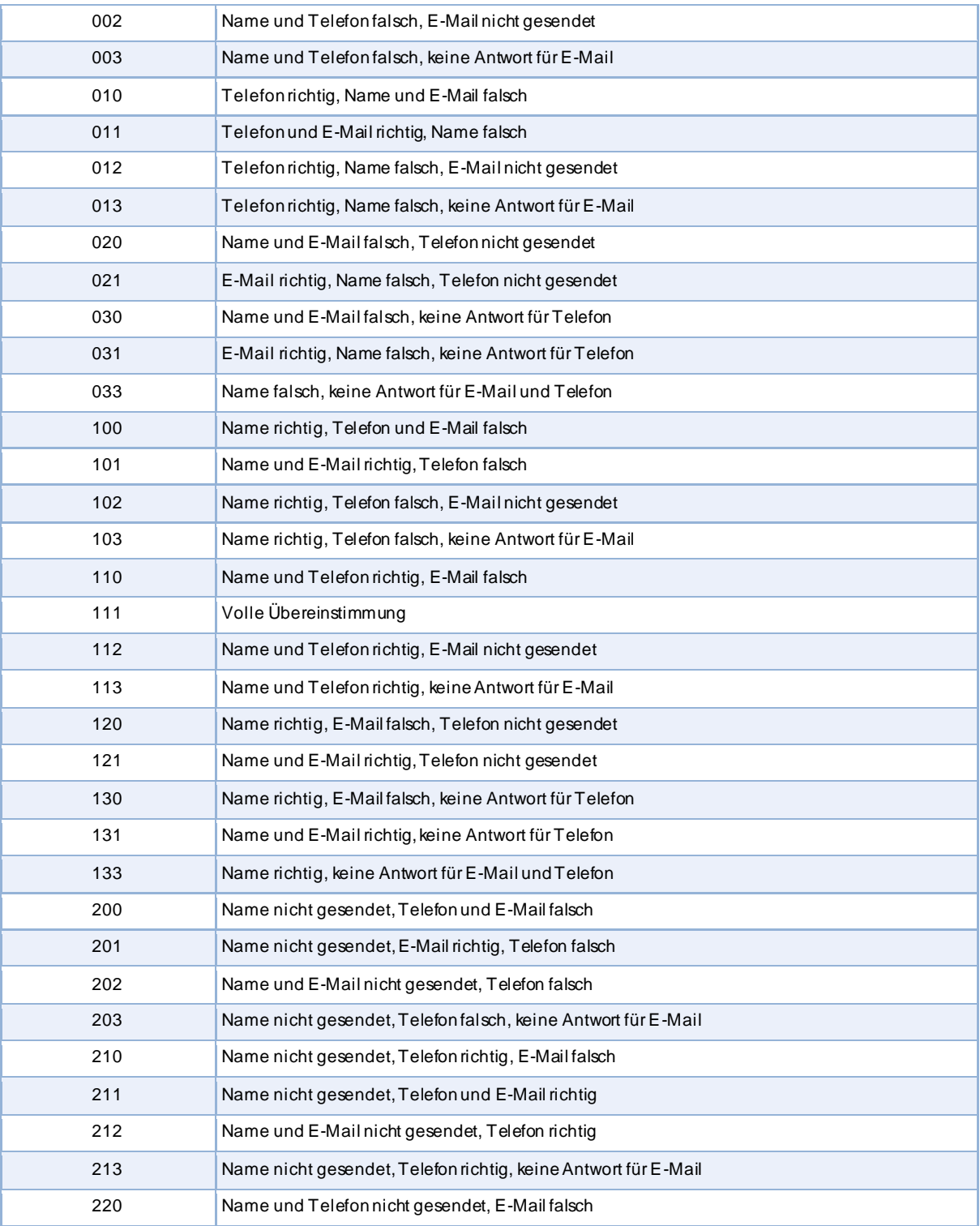

# Folgende AVS Parameter werden bei **Credorax** zurückgegeben:

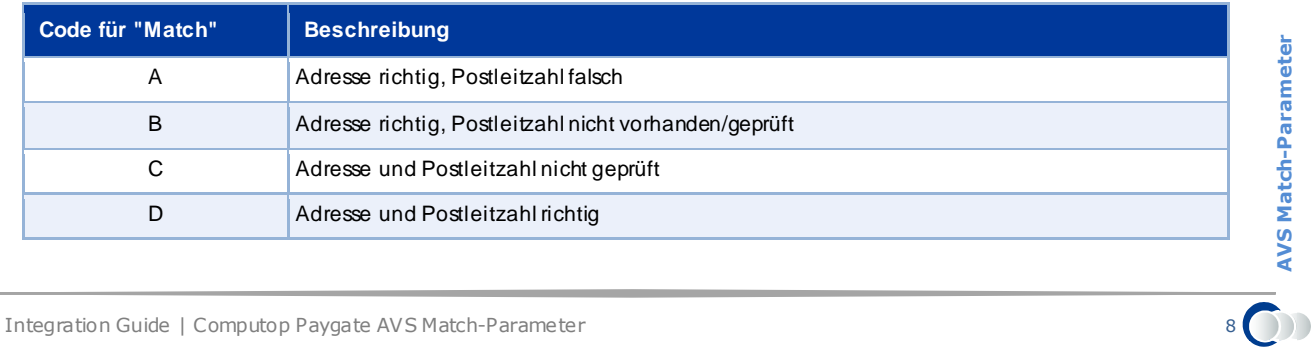

**AVS Match-Parameter**

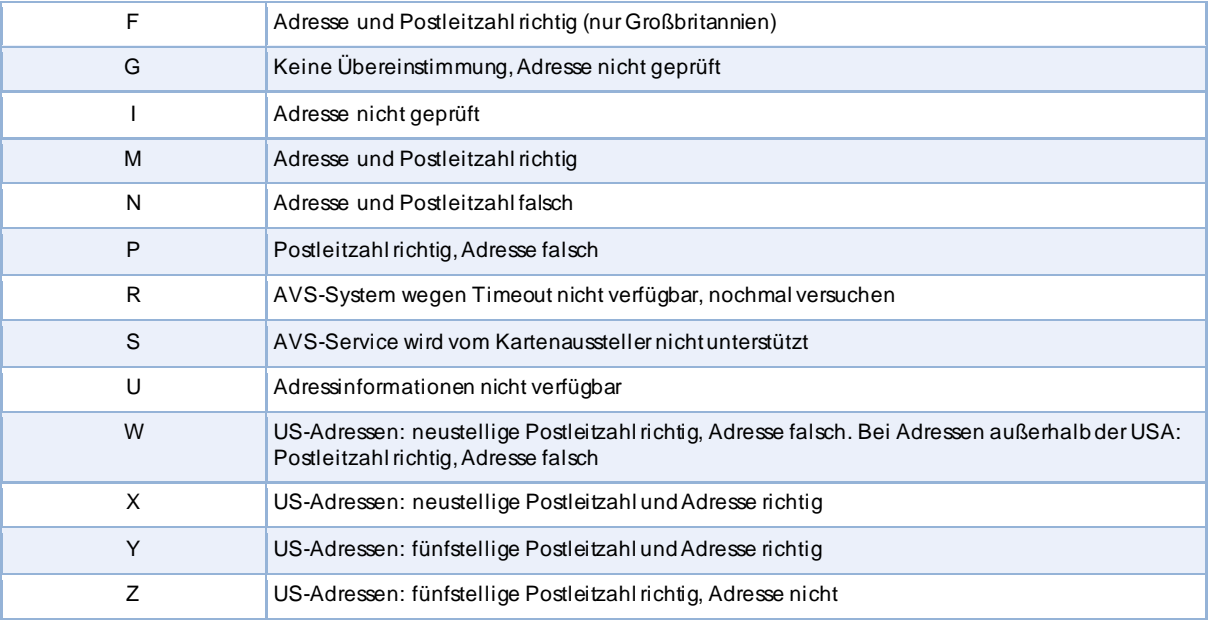